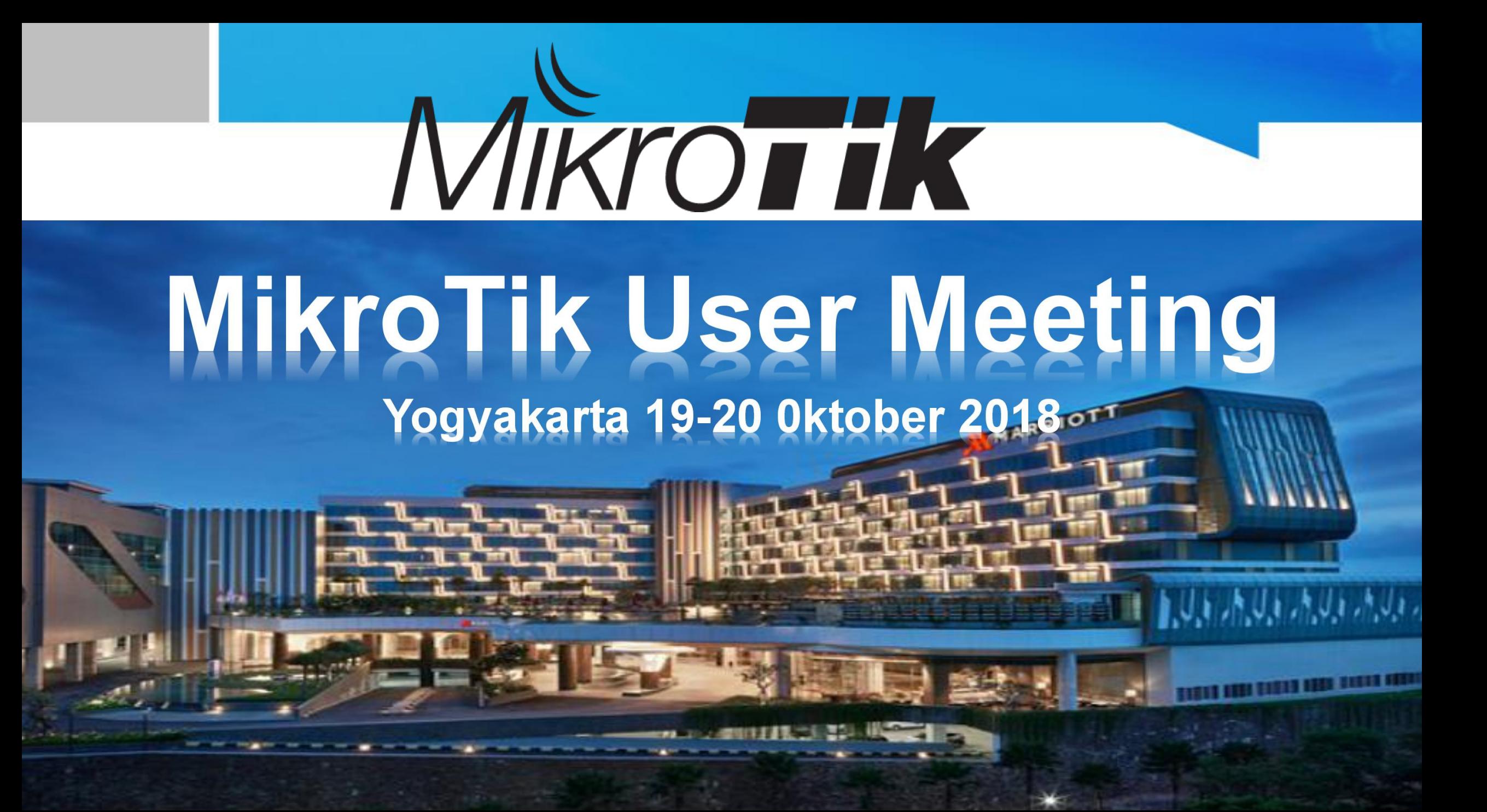

# **IMPLEMENTASI MANAGEMENT BANDWIDTH** QUEUE BURST AND TOKEN BUCKET

### **About Me:**

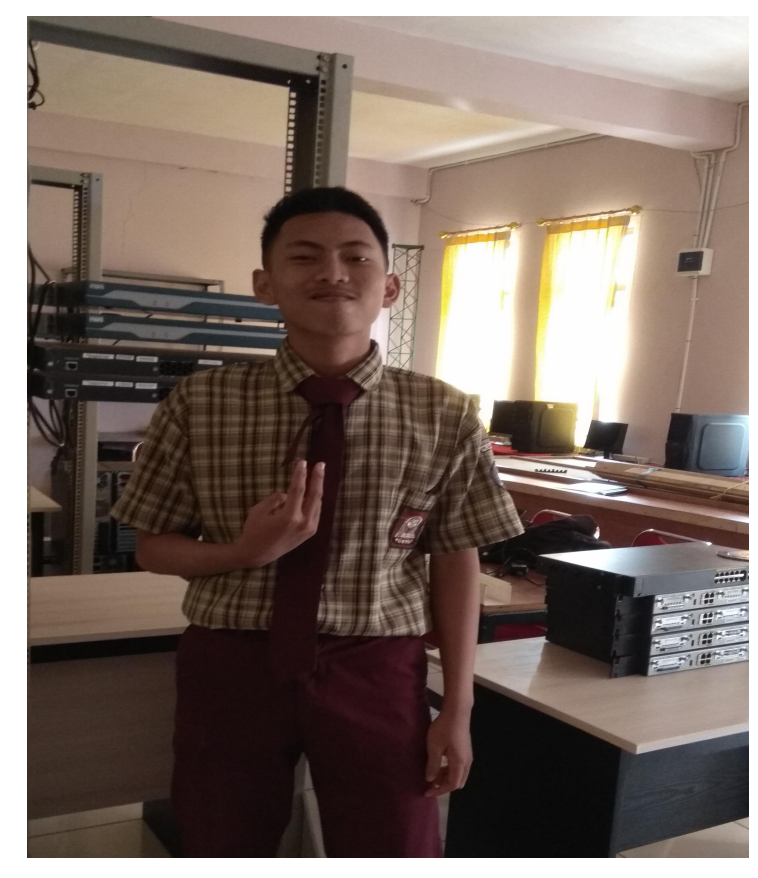

#### Nama: IQSYAM RAHMAT ZULKARNAIN.

#### TTG: BEKASI. 15 DESEMBER 2018.

**Umur: 16th.** 

Sekolah: SMK KARYA GUNA BHAKTI 2 KOTA BEKASI.

# Sekolah SMK KARYA GUNA BHAKTI 2 KOTA BEKASI

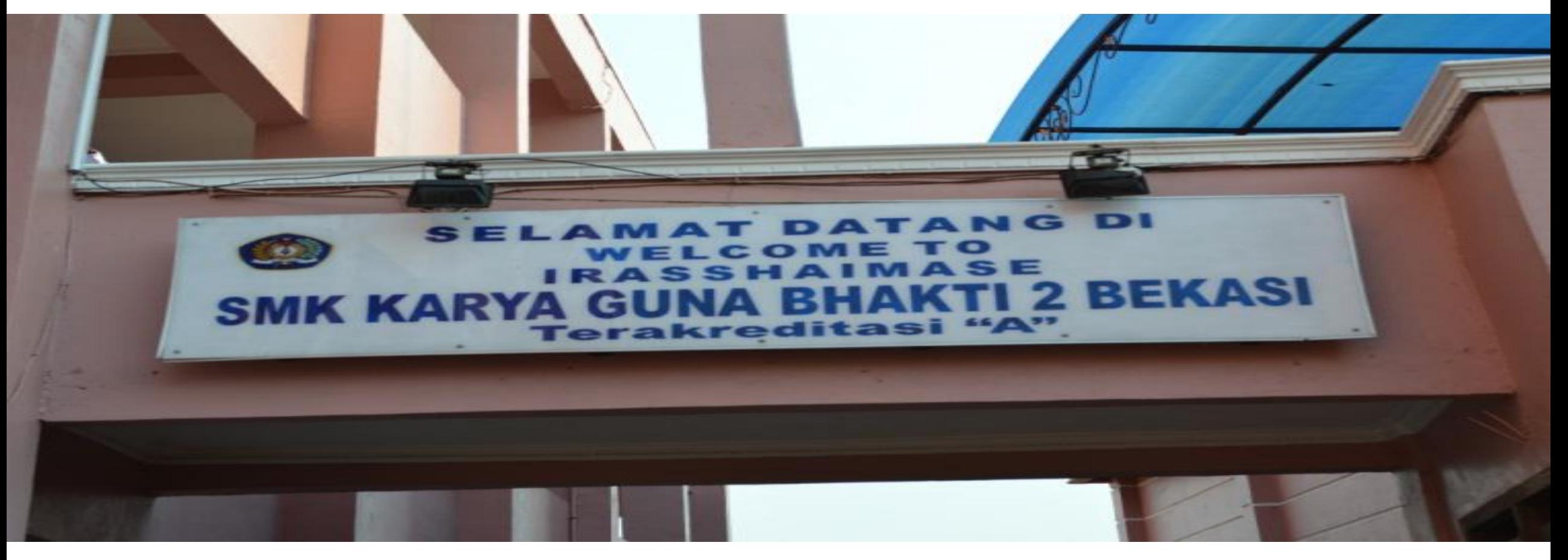

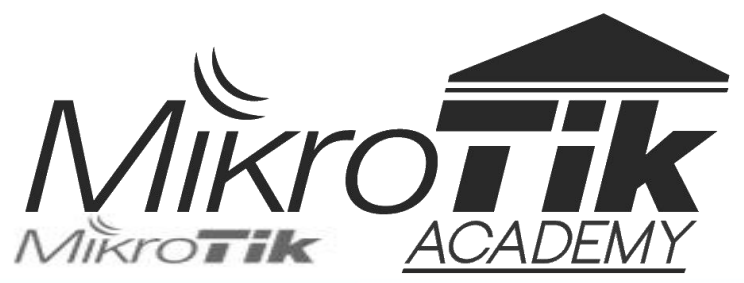

Hardware

Jobs

Software

Support

Training

Account

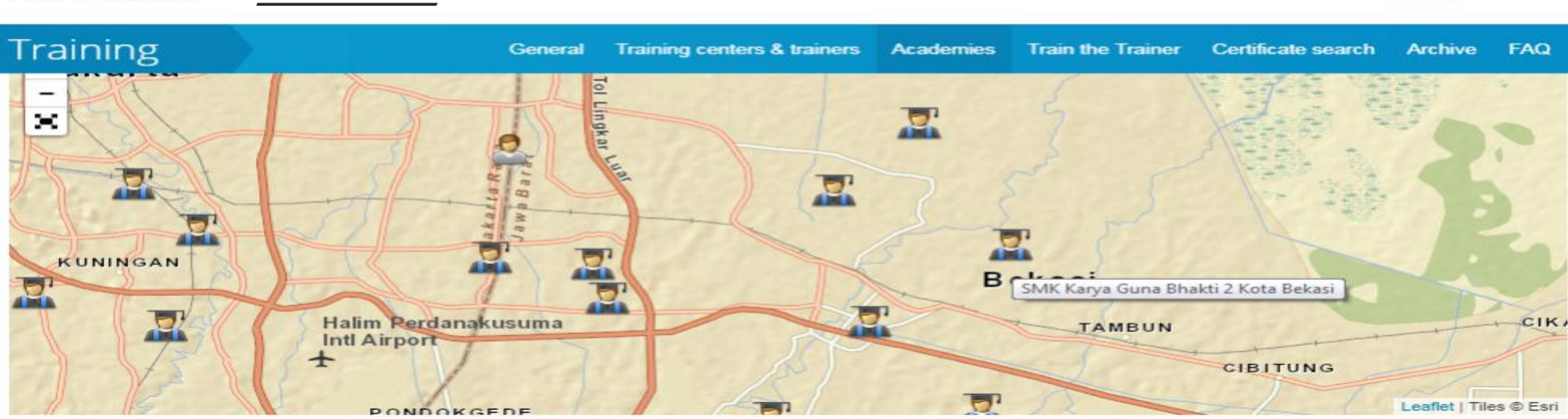

Buv

About

Home

#### SMK Negeri 3 Jombang

Jl. Patimura No.6 Jombang 61418, Indonesia Tel: +62 321862138 Write an e-mail

#### SMK Negeri 3 Kota Bekasi

Perum Mutiara Gading Timur Blok L 5, No.1, Kecamatan Mustika Jaya, Kota Bekasi, Indonesia Tel: +62 82616465 Write an e-mail

#### SMK Karya Guna Bhakti 2 Kota Bekasi

Jalan Anggrek 1 Duren Jaya , Kecamatan Bekasi Timur, Kota Bekasi, Indonesia Tel: +62 88352851

Write an e-mail

#### SMK Muhammadiyah 3 Weleri

Jl. Bahari No.345, Weleri, Kendal, Jawa Tengah, 51355, Indonesia Tel: +62294641893 Write an e-mail

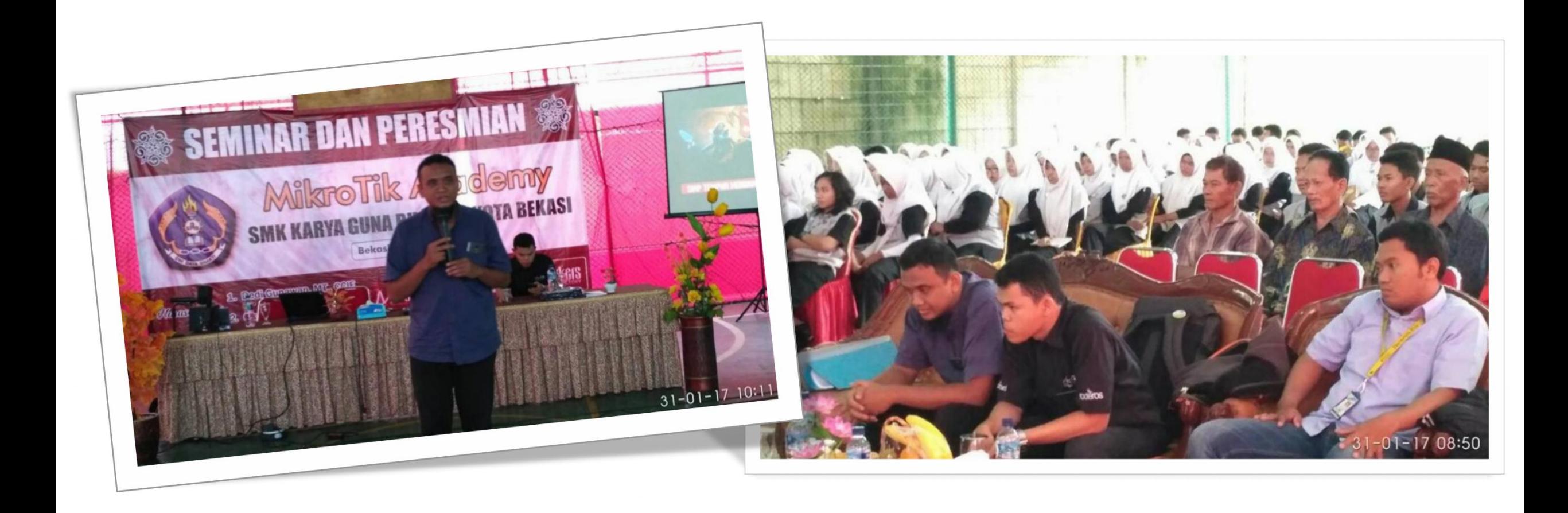

# **SMK KARYA GUNA BHAKTI 2 Traning dan Exam**

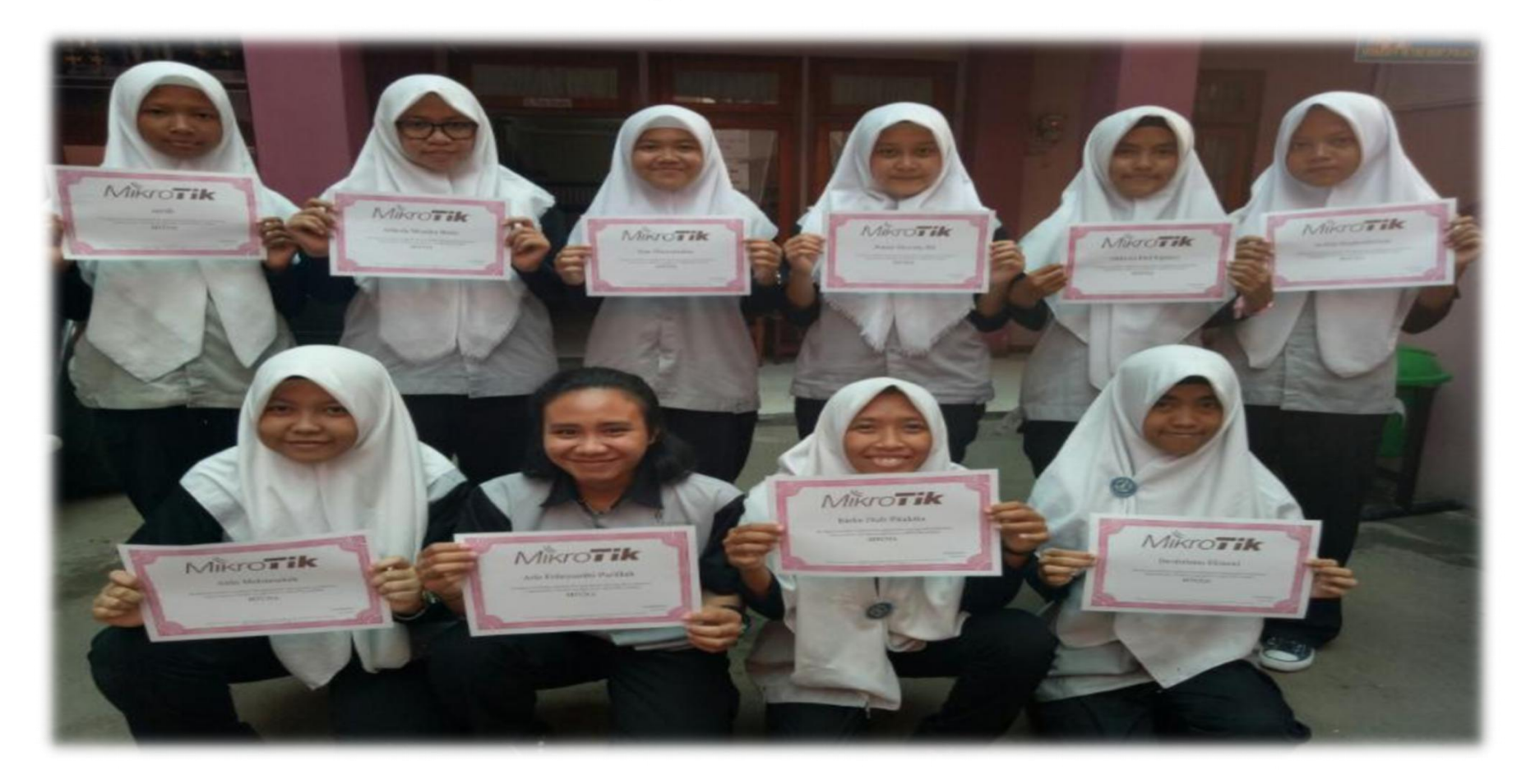

**Belajar Jaringan.** 

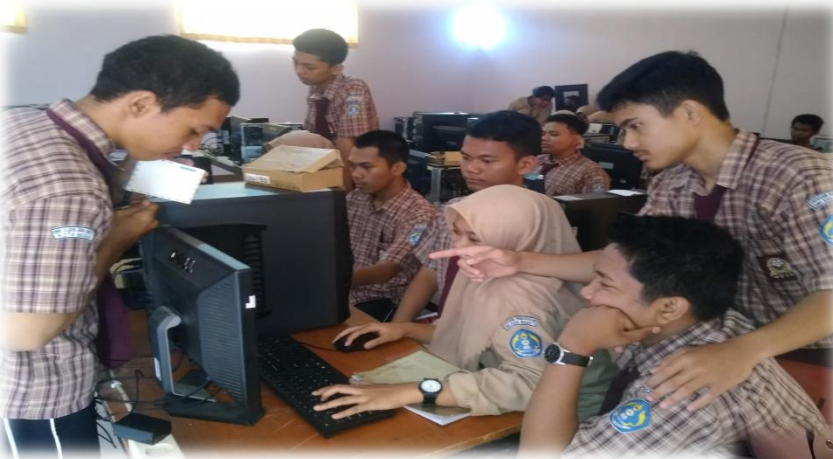

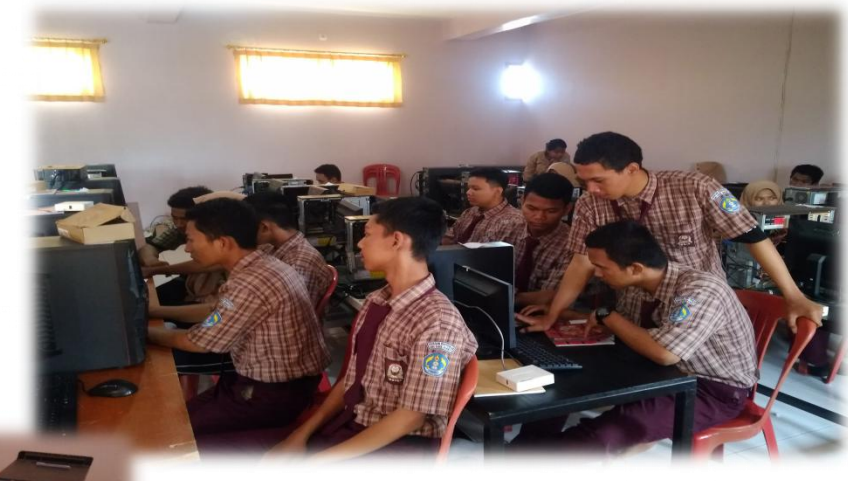

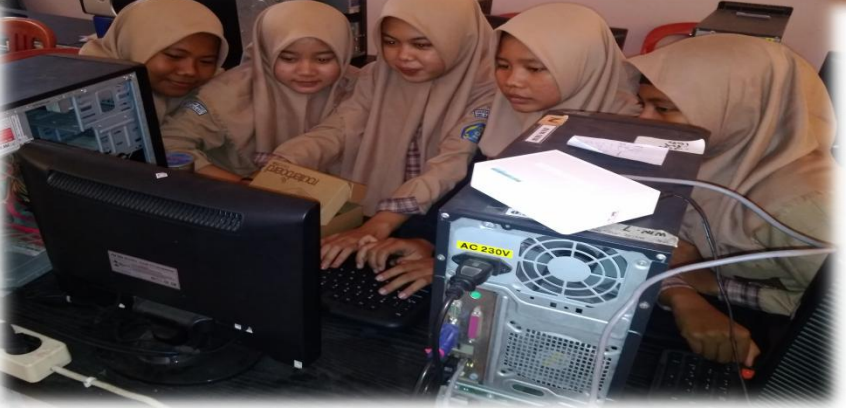

### **Belajar Jaringan.**

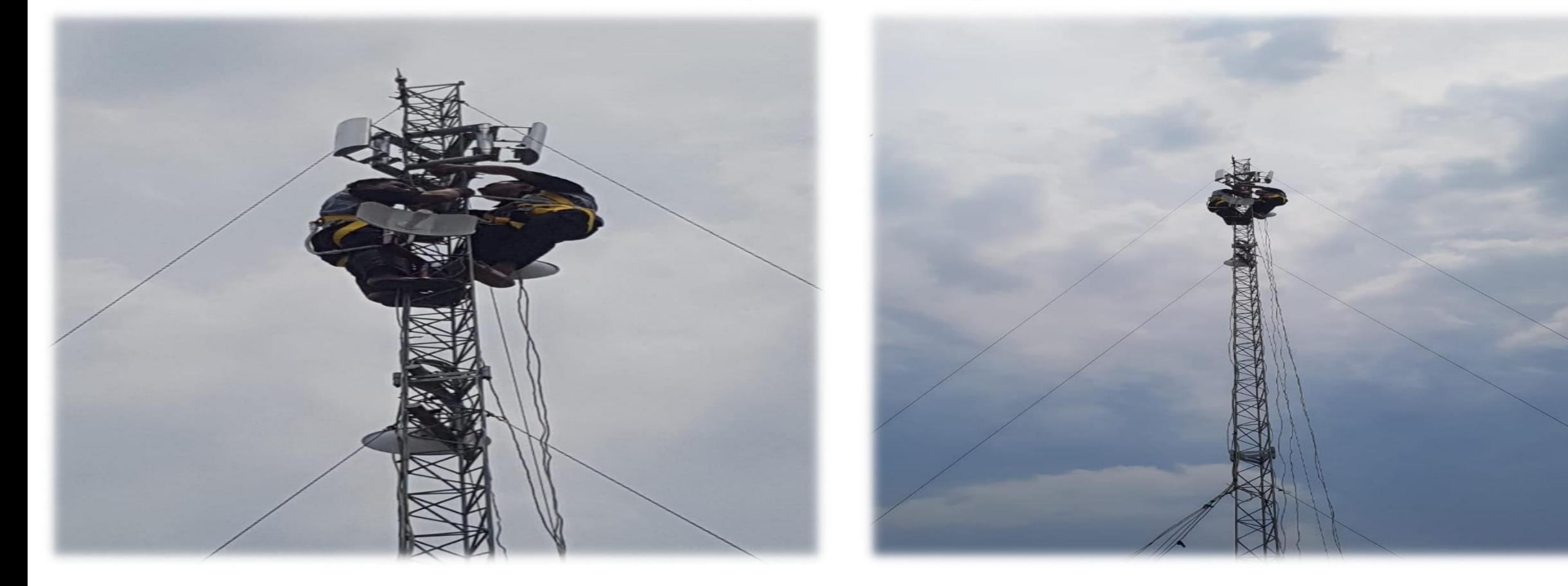

### **Unit Produksi SMK KARYA GUNA BHAKTI 2**

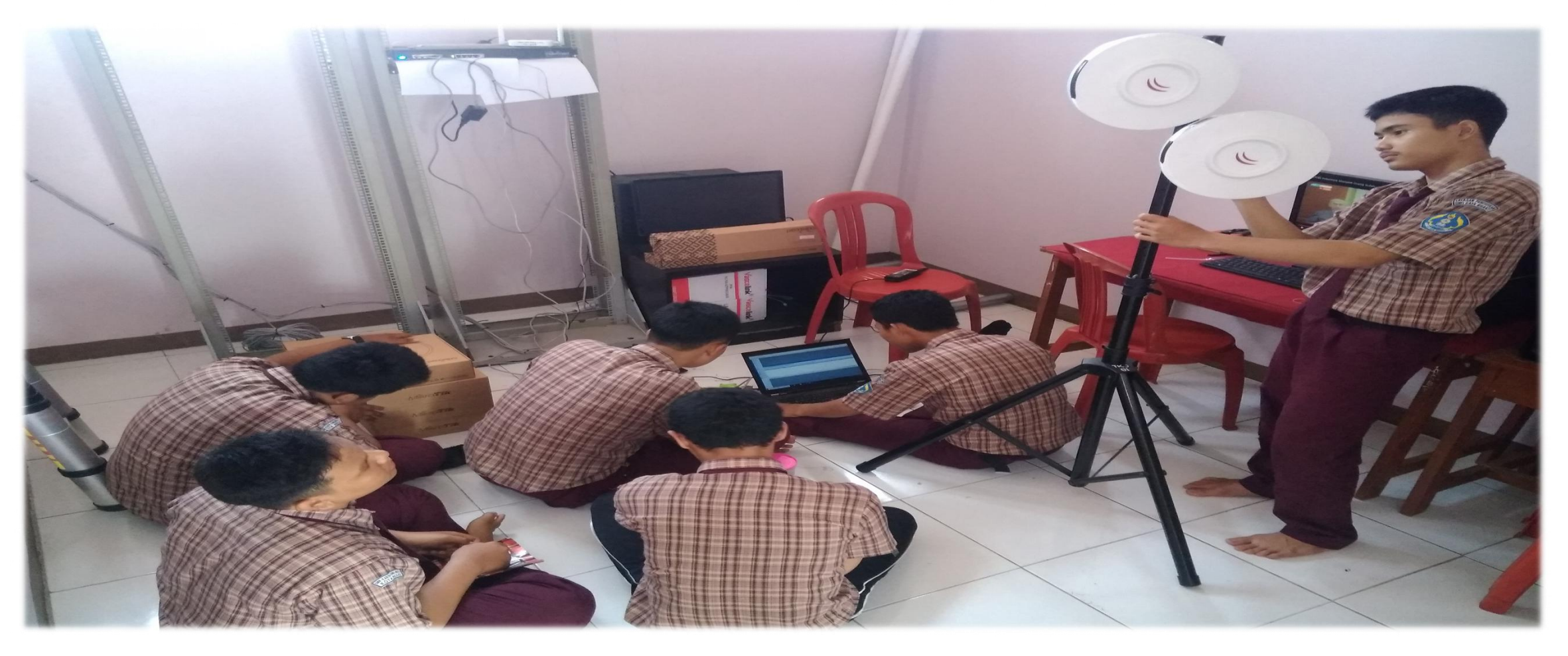

## **OVERVIEW:**

"Presentasi kali ini akan menjelaskan tentang implementasi management bandwidth dengan metode queue burst + token bucket pada mikrotik ini akan menggunakan satu ruangan hardware di SMK KARYA **GUNA BHAKTI 2 KOTA BEKASI.** 

# **TUJUAN:**

# **1.Memanagement bandwidth agar lebih tertata.**

# **2.Membuat client yang terkoneksi menjadi puas dengan kecepatan ilustrasi dari burst dan token bucket. 3.Penanggulangan tingkat kepadatan dalam jaringan.**

# Apa itu queue?

Queue adalah sebuah metode penerapan yang berasal dari QOS(Quality of service) atau lebih di kenal sebagai management bandwidth dan merupakan sebuah fitur yang ada di MikroTik Router OS.

# Apa itu queue Burst?

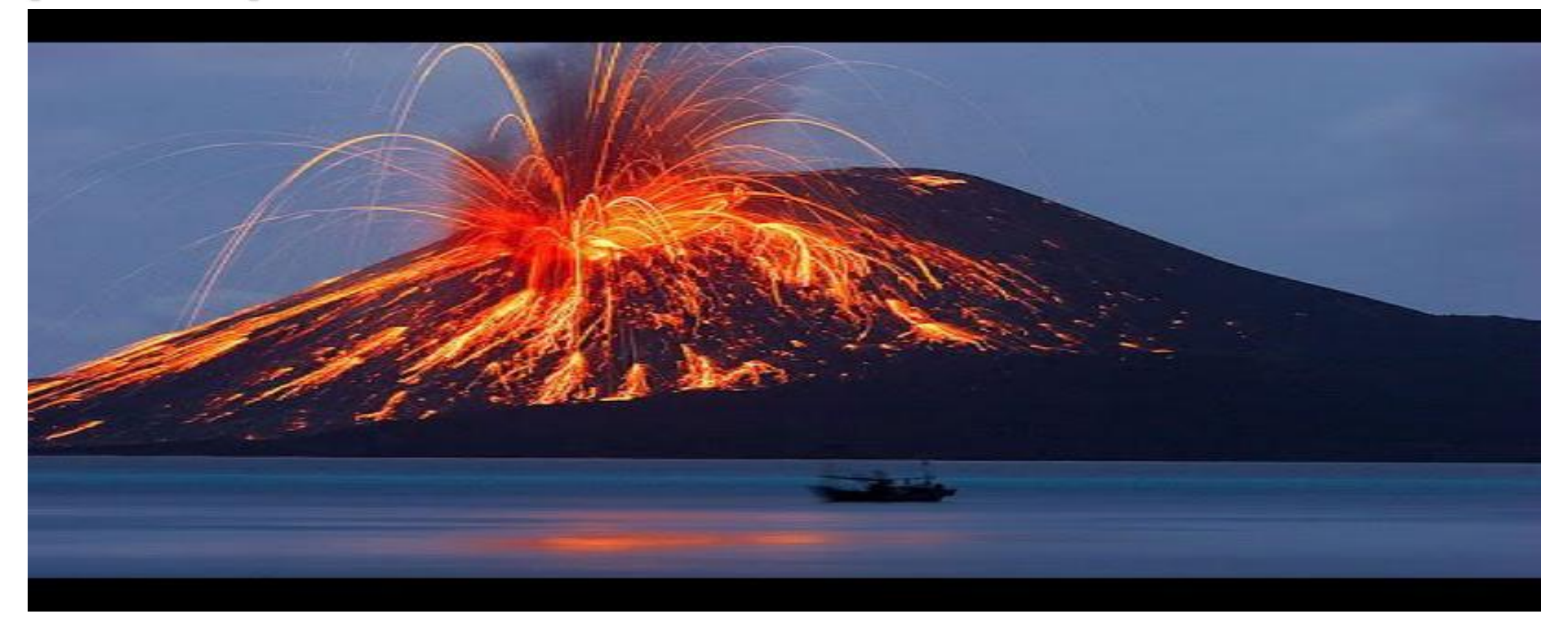

# **Mengenal Burst?**

syarat dan ketentuan dalam metode burst.

- $\triangleright$  Metode ini akan terjadi jika terdapat banwitdh yang tersisa
- ≻ Metode ini akan terjadi jika kita mengetahui kriteria yang telah di tentukan.

Kriteria dari burst sendiri terbagi dari 4 paramer:

- $\triangleright$  Burst limit
- $\triangleright$  Burst threshold
- $\triangleright$  Bust time
- **Average rate**

# **Rumus perhitungan dalam Burst**

Burst limit: Burst threshold = Burst time: Client Burst

**Burst max-limit = 512kbps Burst time = 16 Burst thershold = 128kbps Busrt limit = 1024kbps** 

### Kalkulasi topologi Burst

### Burst limit: Burst threshold = Burst time: Client Burst

$$
1M : 128*16 = 2s = 1M/2s
$$

# Topologi/cara kerja burst.

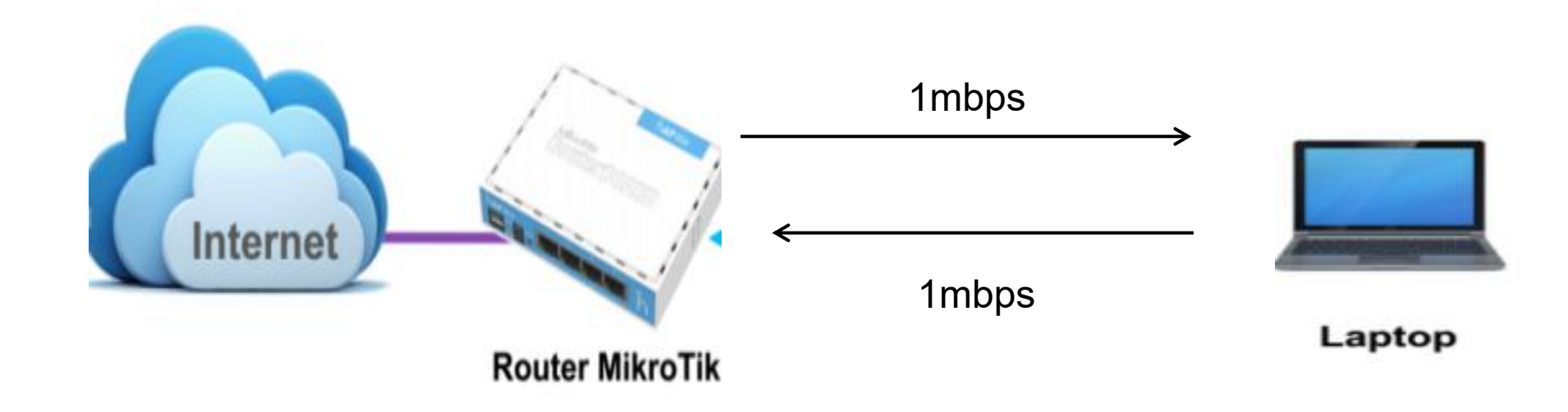

# **Queue Burst Configuration**

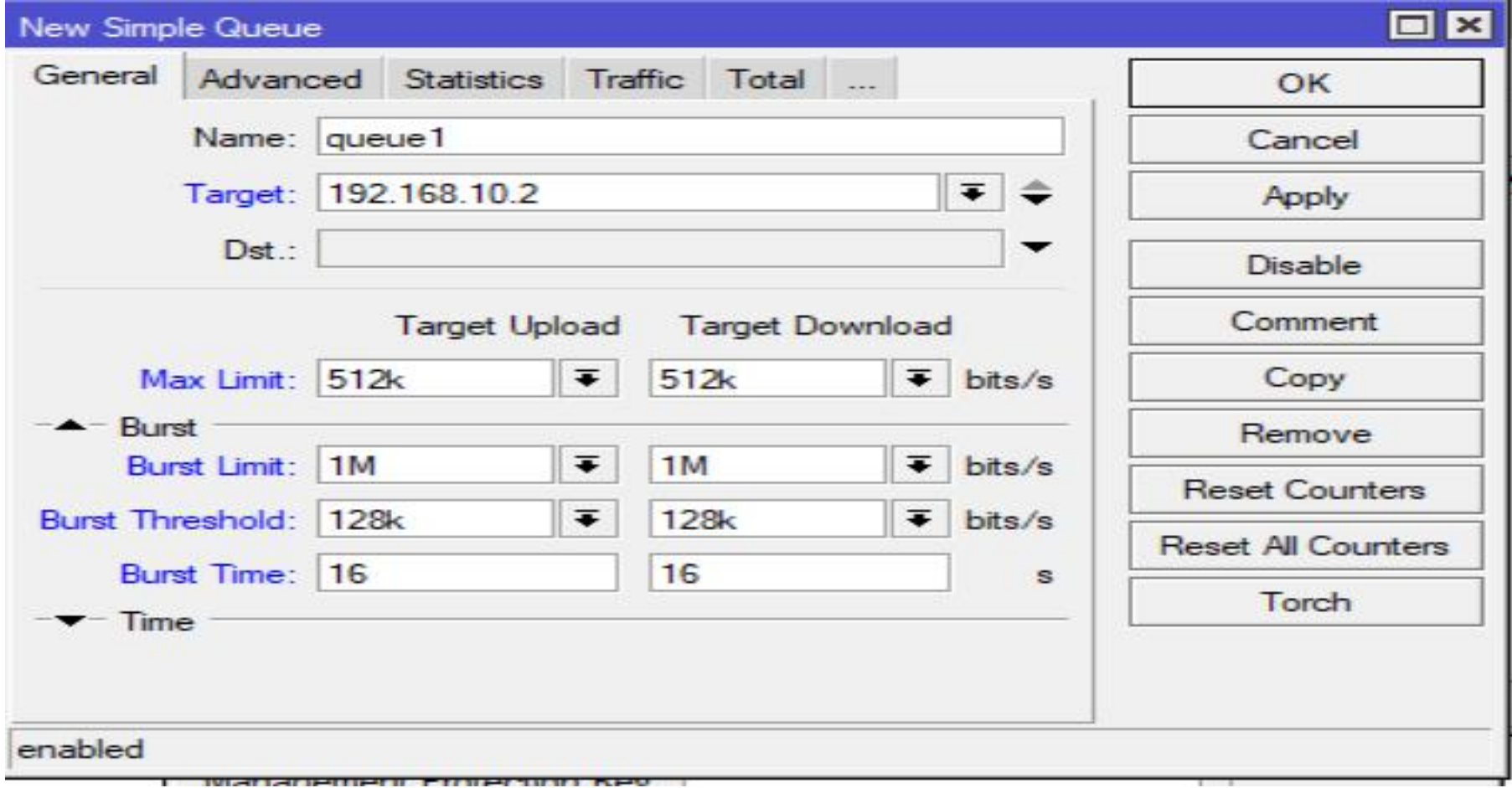

# Ukuran Trafic Setelah di konfig.

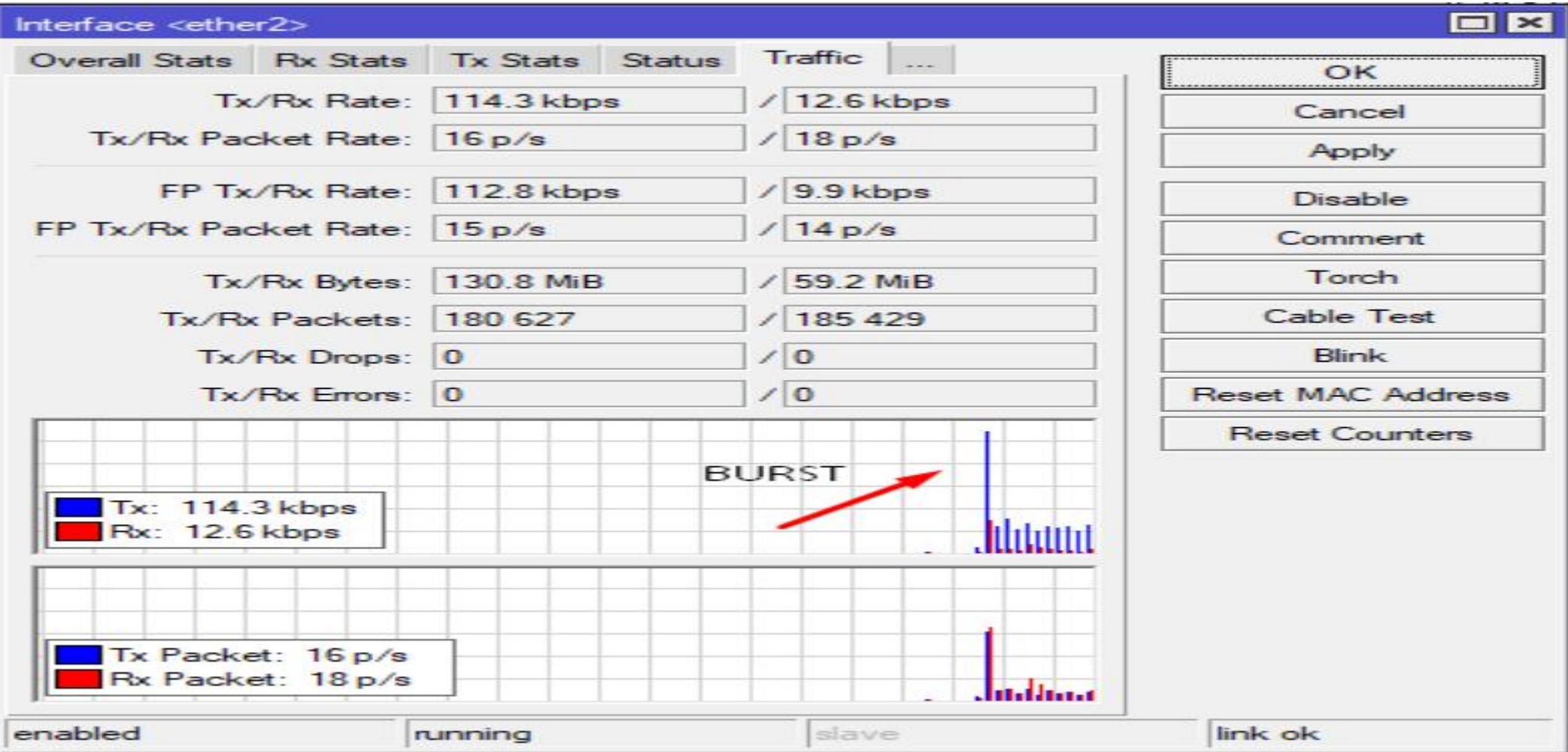

Thank you

#### **Gambaran Trafic Pada Burst**

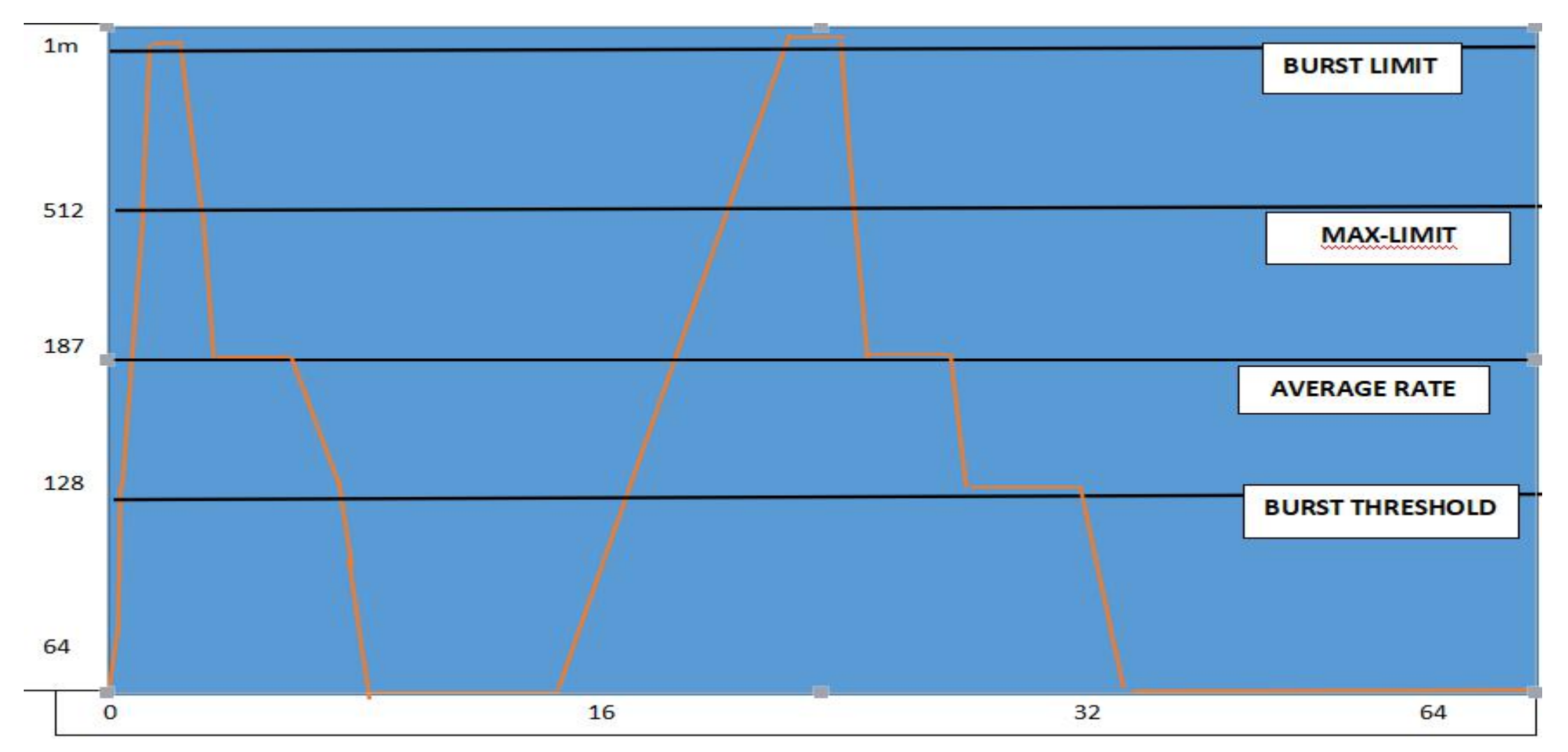

# Kalkulasi trafic pada Burst

**pada detik 1 = rate rata-rata/average rate adalah 0+0+0+0+0+0+0+0+0+0+0+0+0+0+0+1m =/16 64kbps pada detik 2 = rate rata-rata/average rate adalah 0+0+0+0+0+0+0+0+0+0+0+0+0+0+1m+1m =/16 128kbps Burst tidak aktif kembali ke max-limit pada 3-14 detik 0+0+0+0+0+0+0+0+0+0+0+0+1m+1m+512+512kbps =/16 187kbps (Tidak aktif) 0+0+0+0+0+0+0+0+0+0+0+0+1m+1m+512+512+0 =/16 0kbps (Tidak aktif) 0+0+0+0+0+0+0+0+0+0+1m+1m+512+512+0+0 =/16 0kbps (Tidak aktif) Burst akan terus melewatkan paket data hingga akhirnya tiba di saat burst (aktif) detik ke 15 1m+512+512+0+0+0+0+0+0+0+0+0+0+0+0+0 =/16 125kbps (aktif)**

### **Apa itu Token Bucket ?**

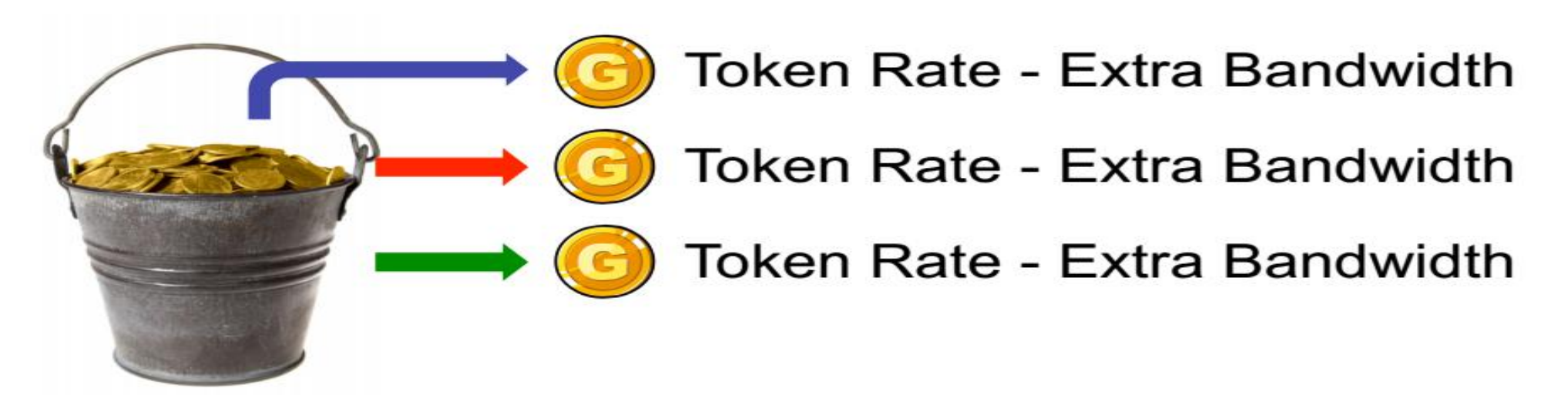

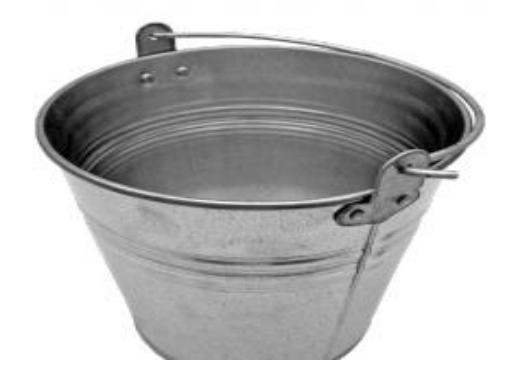

- Empty Bucket -No token rate No extra bandwidth

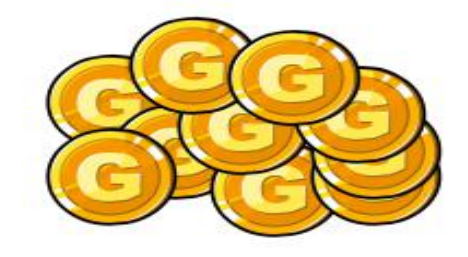

# **Mengenal Token Bucket Algoritma?**

- ❖ Token Bucket memiliki algoritma tersendiri dalam mengelola bandwitdh di tiap satu rule queue.
- ❖ Algoritma token bucket analogikan ticket/token yang dapat di tampung pada sebuah buffer/bucket.
- □ Token : Dihitung dalam satuan bytes per second nya. Bucket : buffer yang hasil perhitungan dari max-limit.

# Queue Token Bucket Configuration.

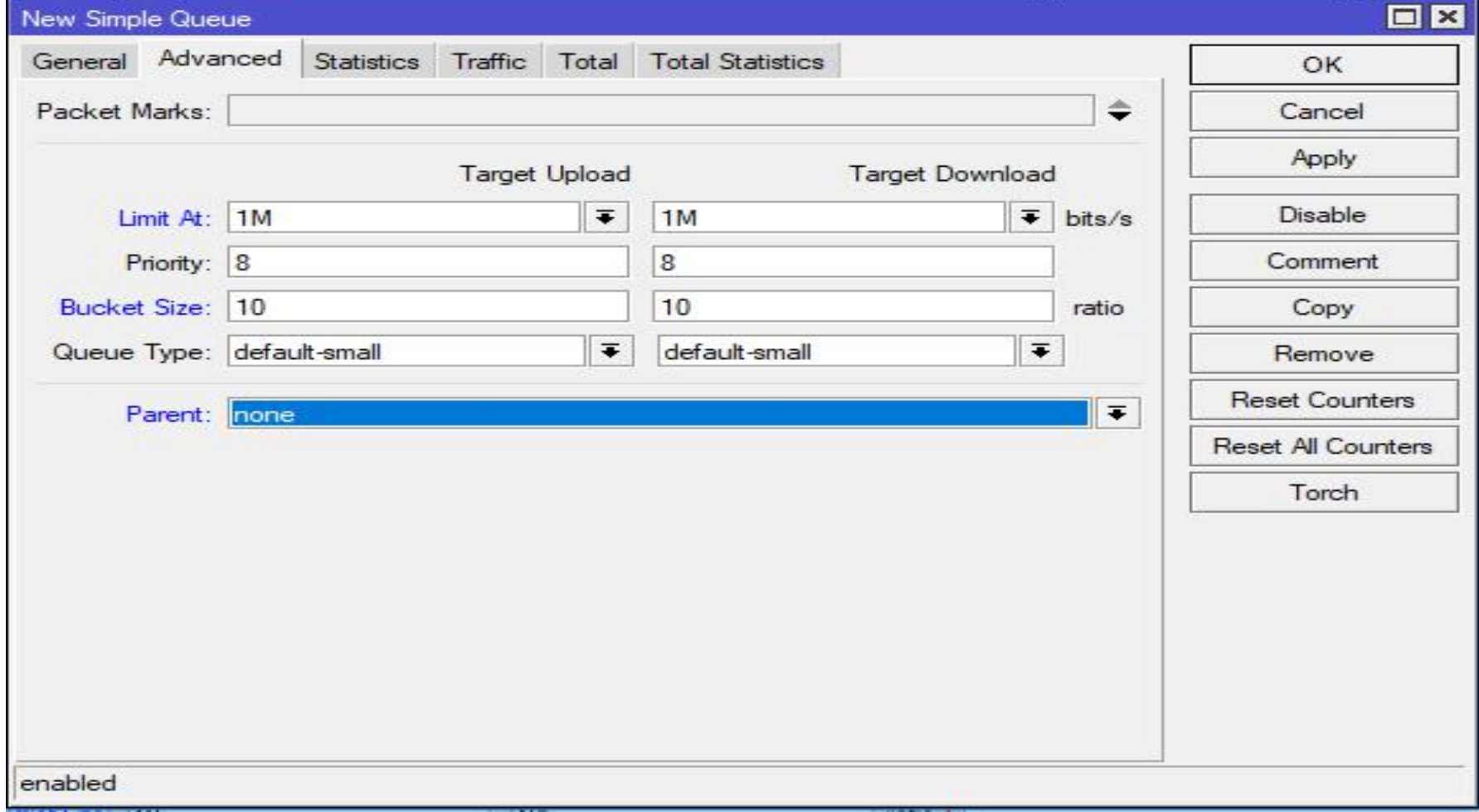

# Ukuran Trafic setelah di konfig.

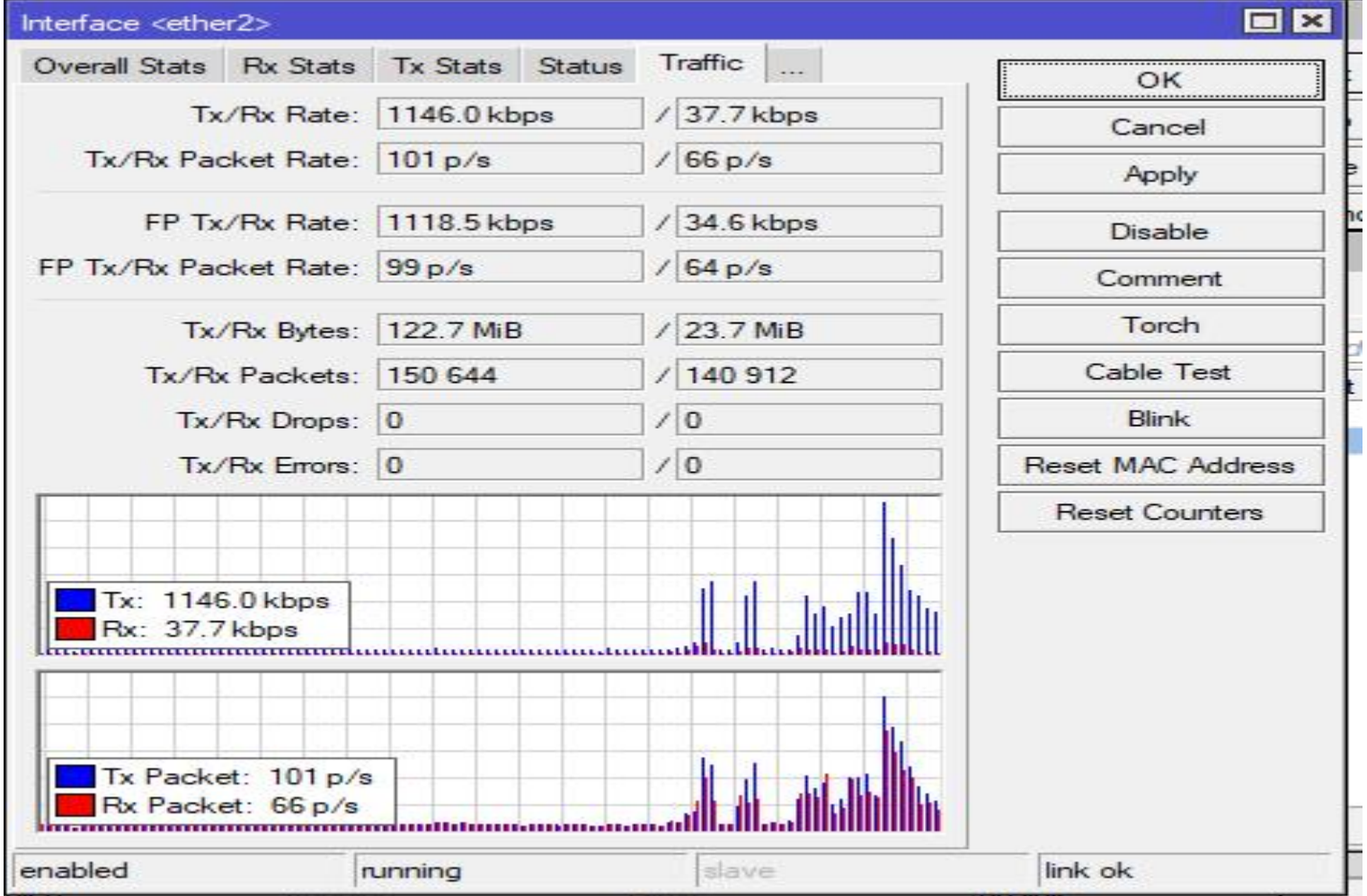

# **Contoh Perhitungan Token Bucket**

#### **RULE TOKEN BUCKET**

**Target = 192.168.10.2 MAX-LIMIT = 1Mbyteps BUCKET-SIZE = 10Mbit**

**KALKULASI BUCKET-CAPACITY = MAX-LIMIT\*BUCKET-SIZE = 1Mbps\*10MBit = 10Mbit**

# **Token Bucket Parameter**

- Token Rate dikalkulasi dari limitasi terbesar dalam satu rule queue :
	- Limit-at (jika limit-at lebih besar dari max-limit parent)
	- Max-limit
	- Burst-limit (jika burst-limit aktif dan kondisinya diperbolahkan untuk burst)
- Bucket Capacity = bucket-size  $*$  max-limit
	- Dari dulu parameter bucket-size dikunci pada nilai 0.1
- Mulai versi 6.35 kita bisa mengatur parameter ini

# **Kesimpulan Queue brust:**

### Queue Burst memungkinkan kita dalam meningkatkan bonus kecepatan bandwitdh client agar lebih meningkat dengan waktu yang telah di kalkulasikan

# **Kesimpulan Queue Token Bucket:**

### Queue Token Bucket memungkinkan kita mendapatakan bandwitdh lebih berdasarkan tampungan bucket yang telah di kalkulasikan